Cracking Adobe Photoshop is easy and simple. The first step is to download and install the Adobe Photoshop software on your computer. Then, you need to locate the installation.exe file and run it. Once the installation is complete, you need to locate the patch file and copy it to your computer. The patch file is usually available online, and it is used to unlock the full version of the software. Once the patch file is copied, you need to run it and then follow the instructions on the screen. Once the patching process is complete, you will have a fully functional version of the software. Just remember, cracking software is illegal and punishable by law, so use it at your own risk.

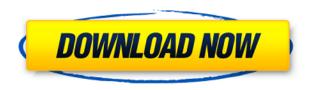

When handling images, you need to keep track of your changes. You may save a couple of revisions sometimes, but on the other hand, you may want to go back and make a few small fixes. The old Windows Live Photo Gallery was the best of breed for this sort of thing, but it's been replaced, and the Microsoft guys have made it a bit more hard to find, which is a pity. Like most other modern photo editing apps, it's a problem. Instead of putting an image in a smart versioning system (say, similar to Lightroom's) it treats your eyes and opinions as just another, temporary set of metadata. No versioning means no way to fix mistakes. Adobe's own Bridge app has a smart document system, but it's got a couple of usability flaws. And Twilight looks promising but is in early release. There are a lot of new, exciting digital picture editing apps in development, but I fear that they are too often shrouded in secrecy. Is there another, more open way out there? I don't know. One thing I was pleasantly surprised by is the accuracy of hue, saturation, and lightness adjustments. The toolset has matured a lot from Lightroom Classic. For example, the slider for adjusting hue, saturation, and lightness are much better calibrated, have a better feel of the color wheel, and are more intuitive to use than the LCh controls in the previous versions. However, I wish it had an option to adjust lightness while keeping the saturation and hue intact, or, as a simpler option, to allow you to enter lightness and saturation values, while the hue slider is set to automatic. Also, I wish you could set the amount of saturation you're adjusting, as well as lightness. This former feature is now set to "normal" by default. Additionally, it would be better if you could enter the brightness level you wanted to apply to the image before starting a luminance adjustment; right now, it's applied automatically. The "Undo", "Redo", "Paste", and "History" tools are much better than they used to be, too.

## Adobe Photoshop 2022 () Download free Product Key Licence Key Windows X64 2023

With the Photoshop Toolbox, you can easily access a range of tools that let you perform common tasks such as straightening photos, aligning elements, adding text or borders, and even creating custom brushes. I hope that makes sense and that it helps you see what something is in Photoshop instead of trying to figure it out with only a few programs. It is also helpful to understand what is Photoshop and what it does. I hope you enjoyed my video explaining Photoshop and if you have any questions leave me a comment below and I will try my best to answer them. Thanks for viewing my Adobe Photoshop video. Keep watching to see what I do in Photoshop on the next video. I would also love it if you share this video along with your friends on Instagram or it's Facebook page if you dig it. Check out the video to learn what Photoshop is and what it does. It allows for a range of distortion effects (called Pathbased Photo Editing). This powerful feature allows you to distort or reshape images. In addition, you can apply a range of blending modes and composite your images. Save time and get more creative power with this suite! This version offers you layers, stack layers, and more! You can use context-sensitive tools to retouch your images, enhance them, and make them more professional for businesses. What It Does: Creation of logos, banners, graphics, and website covers. It's got a lot of tools and over 300 presets. You can write text for your message to your audience, the program will check if the text you entered is a legal one. 933d7f57e6

## Adobe Photoshop 2022 ()Activation With License Code WIN + MAC x32/64 {{ lifetimE patch }} 2023

Apple's Metal graphics API is designed to display real-time rendered graphics while using the highest possible performance, ensuring the best graphics possible across all of your iOS devices. A Metal graphics API in Photoshop makes it easy to use the most advanced compositing options in Photoshop which are already available in recent versions of iOS, macOS, and watchOS. Photoshop uses a suitable PDF format rather than a raw file format, such as XPS, to export. This ensures all vector data, including the ability to create vector objects, is preserved, while rendering optimised and ready for print with no loss of features. This is beneficial to printing initiatives that use environmental variables and processes to minimise visual degradation of image sharpness. PDF functionality in Photoshop is available via the PDF feature in the Print dialog. On the Mac, to create a PDF from your Photoshop files in a single pass, use the Save For Web as PDF command. If you have a custom PDF preference set on the Save for Type, only those files will be created. In other words, the **Preferred PDF Creation Options** drop down will not be visible by default, but will be revealed when you select a file type from the Save/Open dialog. (This behavior is also available on the Windows and web versions of Photoshop.) Photoshop also includes extensive support for a wide range of text options, such as auto kerning, tracking adjustments, and other typographic element choices. This is in addition to the extensive list of text options available in the page layout. The user interface for these features is generally much easier to work with than the previous version of the text options. This version also includes a standard set of standard typographic text tools.

where to download photoshop cs6 for free where to download photoshop cc where to download photoshop brushes where to download photoshop full version for free where to download photoshop for free reddit where to download photoshop where to download photoshop forts where to download photoshop for mac photoshop text mockup free download old english text mt font free download for photoshop

After upgrading to this new version, it's clear that the changes to Photoshop Elements and Photoshop are mostly geared toward making the software more accessible to beginner and nonprofessional users. Colorful previews help you improve the look of your photos, you can easily adjust the brightness and contrast of a photo, and you can use one-stop tools to get rid of red eye, blur, and more. The color wheels in the Adjustments panel have been replaced with a new system that uses thumbnail previews, which make it much easier to see what adjustments you're making in a photo. The ability to tap to select a color category has been removed, however. And Layer Styles and Motion Blur, found in Photoshop classrooms, have been relegated to a new menu, where you learn about how to use them. The Look panel now lets you apply a style to the entire photo, rather than just an adjustment mask; it's also gained a new option for selecting soft light and hard light. There are now five presets to choose from, and the original Lightroom style can now be applied to a photo. Some Elements-only tools have been migrated to Photoshop, including tilt-shift, lens blur, and the Pan and Zoom tools. Lens blur allows you to change the perspective of a photo, while the Pan and Zoom tools let you change the size of a photo and move the photo around a canvas. The photo overlay feature lets you add a grayscale mask to a photo, which highlights the areas of the photo that you want to keep, and wipes out the area you want to hide. You can also double-click on the

overlay and edit the mask to retain different parts of the photo.

With every new version, Photoshop is developed, from a simple small photo editing tool to an industry-leading software that changed the global graphic designing and multimedia industries standards. Every new version has some new features introduced, but there are a few tools that are being tested with time and remain sturdy and highly important to the designers. Here are some tools and features that are proved as the best of Adobe Photoshop: Adobe Photoshop is a graphics editing program that is used to create, modify, and manipulate images. The application features many tools to manipulate your photos, such as creating photorealistic paintings, fixing mistakes, or even adding stock images to your own. The features in the application are some of the best in the whole industry, and many people use it to create their own artwork. The new features that were recently introduced are pretty awesome as well, and they make the software even better. Adobe Photoshop is a rasterbased image editing software that is powerful and allows users to edit and organize image files. Although the basic features are the same, it allows users to create, copy, and modify images using the tools provided in the image editing software. When designing a logo, graphic designer should select the right software, and be able to work faster and easier with the tools that fit their particular needs. While Adobe Photoshop is considered the industry standard because of its broad features, few designers use all of the software's capabilities.... An understanding of the different tools available in Adobe Photoshop can help you know the best way to select and use the types of tools that are right for you.

https://jemi.so/inci0ciana/posts/mAPSfc21kkQvtf2DSu3t https://jemi.so/inci0ciana/posts/MMTlBSenZMZfcziMfZ6K https://jemi.so/inci0ciana/posts/qUcu0YyKyw5sFYJ6LCEI https://jemi.so/inci0ciana/posts/Cr8eVqJNwpPMn2nsivBO https://jemi.so/inci0ciana/posts/jV8pknYoG1b83VesyCqU https://jemi.so/inci0ciana/posts/D9gkQH0JiorKCXHsmeeV https://jemi.so/inci0ciana/posts/gHCJq0Nz42EoeToH0Oc8 https://jemi.so/inci0ciana/posts/M3zhmmVWHtEndUauk6Ug https://jemi.so/inci0ciana/posts/CGfufuqF6ztdSeEXmFry https://jemi.so/inci0ciana/posts/xQsAQJGup1r6V11YLCVj https://jemi.so/inci0ciana/posts/q8Jl05ORMdhZ9in4xm6E

After year of research, Adobe Sensei AI was integrated into Photoshop CC. Adobe Sensei AI is a new intelligence engine that aims to enable designers to access and leverage powerful machine learning capabilities to help them create their most creative work. Through its deep learning engine, Adobe Sensei AI collects billions of data points to accelerate Photoshop and create new capabilities. Adobe Sensei AI uses machine learning to perform high-level tasks like removing one eye from an image, enhancing color, creating a sketch effect, improving selection accuracy and more. In addition to its PC-based applications, Photoshop CC features a new viewing tool that makes it easy to browse onthe-go, modern websites, whether you're in a mobile browser on a grid or desktop layout. Adobe Link Preview in Photoshop CC uses device detection on a specific website to automatically display relevant information in the image. For example, on a mobile display, a web page at https://www.photoshopworld. Adobe Photoshop for iPad enhances the world's most powerful image editing app with seamless image editing capability directly on a device. It also includes advanced painting, drawing, and photo editing features that are designed specifically for the iPad. You'll be able to access all new Photoshop features from editing, content creation, and collaboration on all

forms of content in an easy and intuitive interface. Adobe Photoshop for iPad is available from the App Store for \$9.99.

Legendary photo editing tools are just a few clicks away whenever you're working on your photo files. The interface is simple and yet is dotted with all that is needed to get the job done. This is not to say that the more advanced features aren't available, however, it can be a challenge to navigate to them. When viewing images in Photoshop Elements 13, you'll see a small magnifying glass on the right side of the screen. Click on this tool and a large, magnifying glass will appear on the right side of the screen. Adobe Photoshop (CS 5) offers several useful tools designed to help anyone who's come up with a new idea for looking at their photo files. These are useful for crop editing, image making, image name fixing and so on. It's pretty powerful software for this. Any person could use the feature to drag around images to make the changes they want fast and easily. The tool works like the option of vector drawing, making the type of mistake much rarer than in the case of manual vector drawing. Better UX for Artists LOS ANGELES, CA, July 15, 2017 - Working with Adobe today, Adobe (Nasdag:ADBE) continues to rethink how the world's leading creative portfolio of products works together, including how users are able to collaborate and produce high quality work seamlessly on any device. To bring Photoshop artists and UI designers - from novice to expert closer collaboration throughout an entire workflow, Adobe has added new Photoshop interface and navigation elements to create more efficient environments for those that create images using the desktop app and have those same elements available in their web viewing experience.